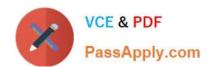

# AD0-E102<sup>Q&As</sup>

Adobe Experience Manager Business Practitioner

# Pass Adobe AD0-E102 Exam with 100% Guarantee

Free Download Real Questions & Answers PDF and VCE file from:

https://www.passapply.com/ad0-e102.html

100% Passing Guarantee 100% Money Back Assurance

Following Questions and Answers are all new published by Adobe
Official Exam Center

- Instant Download After Purchase
- 100% Money Back Guarantee
- 365 Days Free Update
- 800,000+ Satisfied Customers

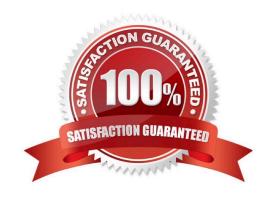

### https://www.passapply.com/ad0-e102.html 2024 Latest passapply AD0-E102 PDF and VCE dumps Download

#### **QUESTION 1**

As an asset manager, how could you best ensure that only valid metadata is shown for a particular asset type?

- A. Use cascading metadata rules to hide or show fields based on types
- B. Use a single schema with only mandatory metadata fields
- C. Define a metadata schema for a type and apply it to a specific folder
- D. Create a schema for assets based on their MIME type

Correct Answer: C

Reference: https://helpx.adobe.com/experience-manager/6-3/assets/using/metadata-schemas.html

#### **QUESTION 2**

What is the recommended method to view a pages as it was in a previous point in time?

- A. Revert pages to their previous versions
- B. Use Timewarp to simulate the published state of a page at specific times in the past
- C. Create a workflow to take screen captures of pages and store them in Assets
- D. Keep nightly backups of CRX and restore as needed

Correct Answer: A

Reference: https://helpx.adobe.com/experience-manager/6-3/sites/classic-ui-authoring/using/classic-pageauthor-work-with-versions.html

#### **QUESTION 3**

Given that your company has a team of creative content creators for your AEM managed website, which is true for managing images and videos?

- A. You should use Sensei to store the assets to the correct DAM folder
- B. You should use AEM Forms to create an asset upload portal
- C. You should enable the Smart Tagging feature to save time on video tagging
- D. You should connect AEM to the Creative Cloud

Correct Answer: C

# QUESTION 4

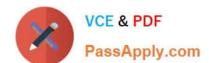

## https://www.passapply.com/ad0-e102.html 2024 Latest passapply AD0-E102 PDF and VCE dumps Download

A client is building out their website using several different content pages web specific components to be used on each page.

What is the recommended system to restrict components on specific templates?

- A. Set ACL permissions
- B. Define components in page properties
- C. Use content policies
- D. Use the Responsive Grid Edit dialog

Correct Answer: C

Reference: https://forums.adobe.com/thread/2451356

## **QUESTION 5**

A client has approached you and said that their renditions are not appearing for an asset recently uploaded. As an author, how would you troubleshoot this issue?

- A. Check the Health Checks
- B. Check the failed workflows
- C. Check the properties of the asset
- D. Examine the timeline view

Correct Answer: C

Reference: https://forums.adobe.com/thread/2581731

AD0-E102 Practice Test AD0-E102 Study Guide AD0-E102 Braindumps